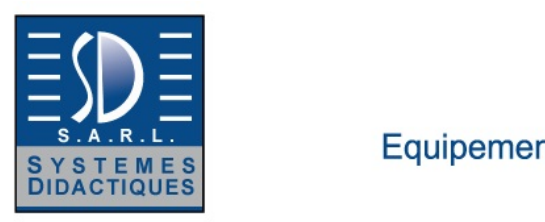

### Equipement pour l'enseignement expérimental, scientifique et technique

Date d'édition : 03.05.2024

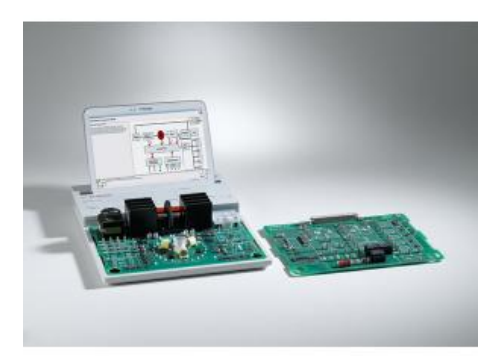

**Ref : ZZZE2.1.2.1** 

**ZZZE2.1.2.1 Etude des caractéristiques des machines électriques CC, CA, TRI , Pas à pas....** 

**Avec le système COM3LAB, alimentation, mesure, logiciel et cours intégrés**

Cours Machine électrique :

Cours sur les techniques de branchement et le relevé de caractéristiques de moteurs et générateurs électriques.

Le système d'essai de machines permet deffectuer des expériences variées et de représenter graphiquement par ex. les caractéristiques du couple et de la puissance.

Sujets abordés :

- Les forces dans le champ magnétique
- Mesure de la force de Lorentz
- Entraînements
- Caractéristique couple-vitesse
- Systèmes d'essai de machines
- Machines à courant continu (MCC)
- Vitesse de rotation et f.é.m. induite avec la MCC
- Couple de rotation et courant dinduit avec la MCC
- Couple de rotation et courant dinducteur (ou dexcitation) avec la MCC
- MCC à excitation séparée
- Inversion du sens de rotation
- Caractéristiques pour une tension dinduit variable
- Caractéristiques pour une tension dinducteur variable
- MCC à excitation en dérivation

- ???.

Généralité :

La carte d'expérimentation est placée dans un support solide.

L'unité centrale doit être insérée sur ce support puis reliée à la carte.

Le verrou de sécurité garantit une communication sûre.

L'unité centrale assure l'alimentation électrique et la commande de la carte d'expérimentation.

Les branchements à effectuer pour les expériences sont réalisés avec des câbles de 2 mm.

Les contenus du cours, les instructions pour l'expérimentation et les exercices sont transmis par un didacticiel spécifique.

Le logiciel COM3LAB contient des cours dans toutes les langues prises en charge et sa dernière version peut être téléchargée gratuitement.

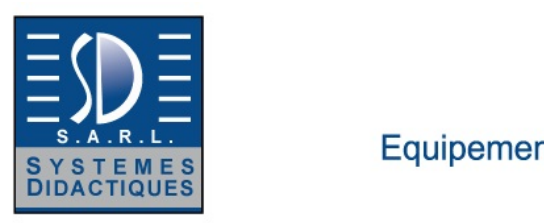

Equipement pour l'enseignement expérimental, scientifique et technique

Date d'édition : 03.05.2024

#### Catégories / Arborescence

Techniques > Génie Electrique > E2.1 Machines électriques pédagogiques > E2.1.2 Machines électriques COM3LAB

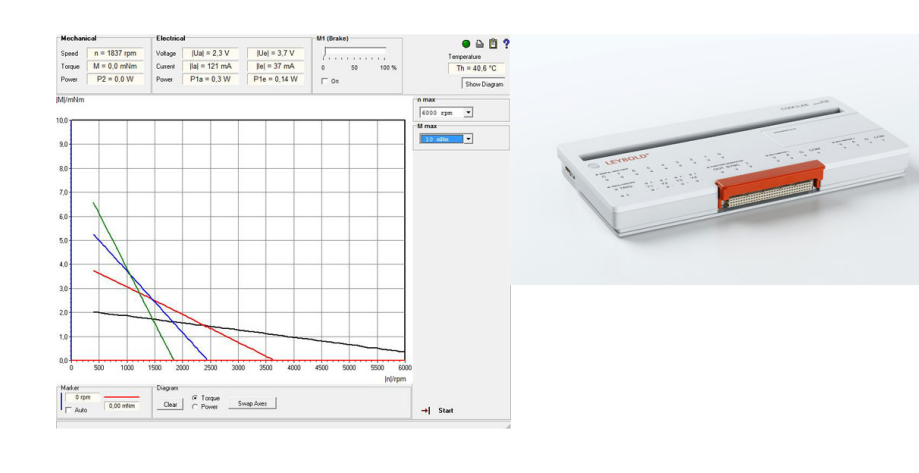

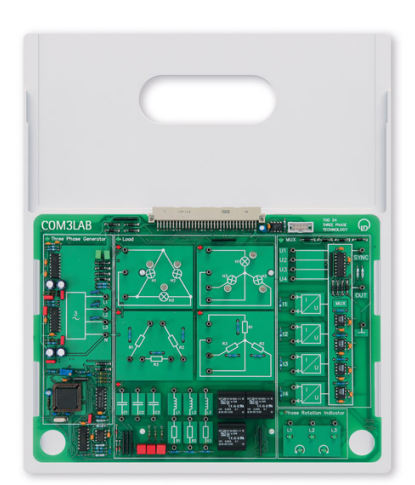

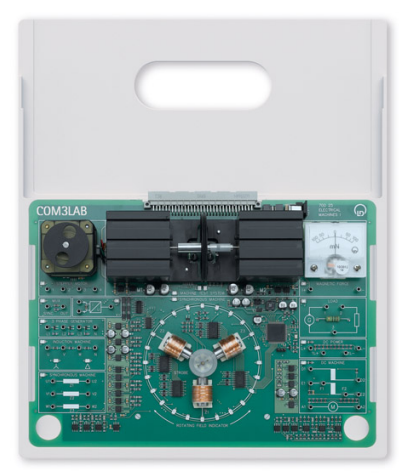

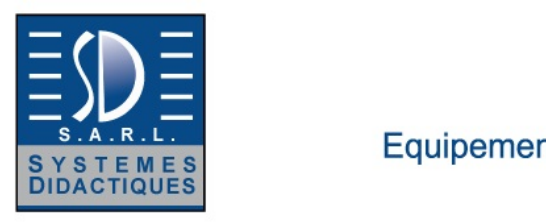

Equipement pour l'enseignement expérimental, scientifique et technique

Date d'édition : 03.05.2024

**Options** 

**Ref : 562791 Alimentation enfichable, 230 V / CA => 12 V / CA - 1,65 A - fiche creuse de 5 mm** Pour alimenter : 737020, 53214, 416014, 726962 et interfaces CASSY

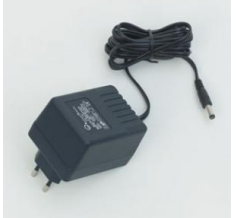

Adaptateur secteur universel par ex. pour CASSY, le compteur S, le compteur P, l'amplificateur électromètre etc. Caractéristiques techniques : Primaire : 230 V CA, 50/60 Hz Secondaire : 12 V CA, 20 VA Isolation électrique: transformateur de sécurité selon DIN EN 61558-2-6 (Conforme à RiSU) Connecteur: Fiche femelle

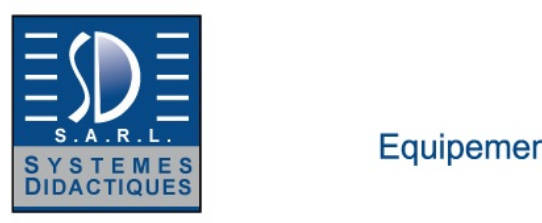

Equipement pour l'enseignement expérimental, scientifique et technique

Date d'édition : 03.05.2024

#### **Ref : 7002401**

#### **Cours COM3LAB : Technique du courant triphasé**

Carte électronique pour unité centrale 70000USB ou 700020+ Logiciel (Cours interactif multimedia)

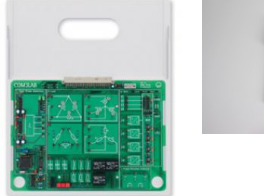

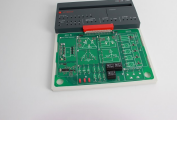

Cours sur les bases des systèmes triphasés.

Des expériences pratiques expliquent, par exemple, la formation de champs tournants ou encore la fonction du transformateur.

Le cours traite également le comportement de composants passifs dans différents types de circuits.

Bobine, condensateur et résistance sont analysés et calculés suivant la façon dont ils sont branchés.

Un oscilloscope à 8 voies permet de mesurer simultanément toutes les tensions et tous les courants du réseau triphasé.

Sujets d'étude Grandeurs caractéristiques du réseau triphasé Représentation de diagrammes linéaires et de relations de phases Couplage étoile et triangle avec différents consommateurs Mesures de paramètres aux enroulements et aux bornes des phases Charge ohmique Charges symétriques et asymétriques Mesure de la puissance du réseau triphasé

Laboratoire virtuel Analyseur de spectres Fréquencemètre 2 multimètres numériques Générateur de fonctions Oscilloscope numérique à mémoire Multiplexeur pour quatre tensions et quatre courants

Fonctions supplémentaires : Traitement de texte Imprimante **Calculatrice** Expérimentation libre Glossaire

La carte d'expérimentation est placée dans un support solide.

L'unité centrale doit être insérée sur ce support puis reliée à la carte.

Le verrou de sécurité garantit une communication sûre.

L'unité centrale assure l'alimentation électrique et la commande de la carte d'expérimentation.

Les branchements à effectuer pour les expériences sont réalisés avec des câbles de 2 mm.

Les contenus du cours, les instructions pour l'expérimentation et les exercices sont transmis par un didacticiel spécifique.

Le logiciel COM3LAB contient des cours dans toutes les langues prises en charge et sa dernière version peut être téléchargée gratuitement sur www.ld-didactic.de .

Le logiciel COM3LAB est aussi disponible en option sur DVD.

Caractéristiques techniques : Couplage étoile avec des résistances

SYSTEMES DIDACTIQUES s.a.r.l. Savoie Hexapole - Actipole 3 - 242 Rue Maurice Herzog - F 73420 VIVIERS DU LAC Tel : <a href="tel:+330456428070">04 56 42 80 70</a> | Fax : <a href="tel:+330456428071">04 56 42 80 71</a> www.systemes-didactiques.fr

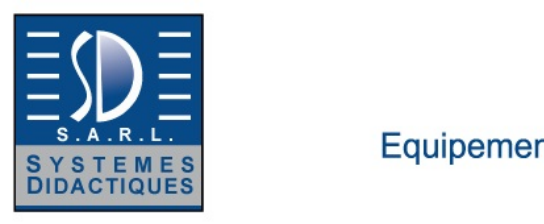

Equipement pour l'enseignement expérimental, scientifique et technique

Date d'édition : 03.05.2024

Couplage triangle avec des résistances **Condensateurs** Résistances de charge